## Świętokrzyski Urząd Wojewódzki w Kielcach

http://www.kielce.uw.gov.pl/pl/biuro-prasowe/aktualnosci/1557,Nowa-strona-internetowa.html 17.05.2024, 15:34

Strona znajduje się w archiwum.

## Nowa strona internetowa

Ruszyła nowa strona internetowa Świętokrzyskiego Urzędu Wojewódzkiego.

Ruszyła nowa strona internetowa Świętokrzyskiego Urzędu Wojewódzkiego. O jej nowościach i przydatności dla użytkowników poinformował dziennikarzy wojewoda Włodzimierz Wójcik na konferencji prasowej. - To jedna z najlepszych stron internetowych w kraju. Jestem z niej bardzo zadowolony. Świętokrzyski Urząd Wojewódzki wyznaczył kolejny standard nowoczesnej administracji państwowej na miarę XXI wieku – mówił wojewoda. Oprócz podstawowych informacji dotyczących struktury i funkcjonowania urzędu są na niej również informacje o bieżących wydarzeniach, możliwościach gospodarczych, turystycznych i inwestycyjnych regionu, numery Dziennika Urzędowego Województwa Świętokrzyskiego, formularze do pobrania w formie elektronicznej, a nawet prognoza pogody. - W szybkim i łatwym zdobywaniu informacji pomoże precyzyjna wyszukiwarka, menu tematyczne i podmiotowe oraz jeszcze prostszy w obsłudze i przejrzysty BIP – mówił Krzysztof Magnuski, twórca serwisu. W planach jest również stworzenie podstrony dla osób niepełnosprawnych. Już teraz strona dostosowana jest do potrzeb osób niedowidzących poprzez możliwość zwiększania czcionki. Na stronie są również do pobrania gadżety multimedialne, w tym kartki pocztowe ze zdjęciami Krzysztofa i Andrzeja Pęczalskich.

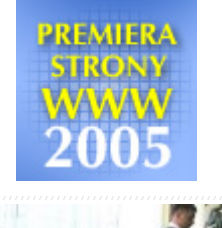

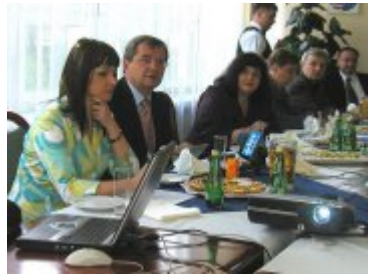

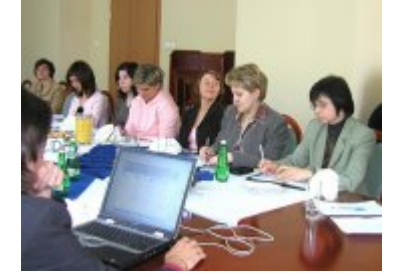

[Drukuj](javascript:winopen() [Generuj PDF](http://www.kielce.uw.gov.pl/pl/biuro-prasowe/aktualnosci/1557,Nowa-strona-internetowa.pdf) [Powiadom](http://www.kielce.uw.gov.pl/pl/notify/1557,dok.html?poz=biuro-prasowe/aktualnosci&drukuj=window&keepThis=true&TB_iframe=true&height=450&width=400) [Powrót](javascript:history.go(-1))